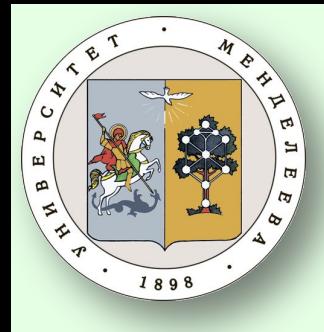

thon3

odes

# Информационные ТЕХНОЛОГИИ Основы

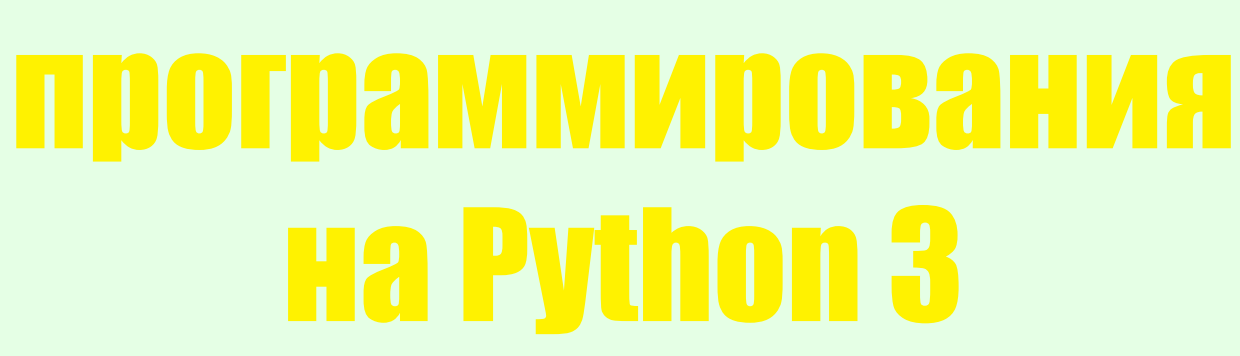

#### Каф. ИКТ РХТУ им. Д.И. Менделеева Ст. преп. Васецкий А.М.

**Москва, 2018** 

# Лекция 3. Типы данных Часть 2. Сложные типы данных

Списки (Lists) и Кортежи (Tuples) 2. Словари (Dictiona Словари (Dictionaries) 4. Фиксированные множества (Frozen sets) 5. Байты (Bytes) 6. Массивы байтов (Byte Arrays) Прочие типы данных

#### 1. Списки и кортежи

- Кортежи (*tuple*) и списки (*list*) могут содержать ноль или более элементов разных типов.
- Фактически каждый элемент может быть любым объектом Python. Это позволяет создавать структуры любой сложности и глубины.
- Кортежи неизменяемы*,*
- Списки изменяемы, т.е. в них можно добавлять и удалять элементы*.*
- **Примечание.** В других языках программирования для подобного типа данных иногда встречается термин "Коллекция"

#### Создание списков

 Список можно создать из нуля или более элементов, разделенных запятыми и заключенных в **квадратные скобки** *empty\_list = [ ] weekdays = ["Пн", "Вт", "Ср", "Чт", "Пт"] animals = ["ёж", "уж", "лис"] names = ["Яна", "Юля", "Яна", "Лена"]* или с помощью функции **list()** *empty\_list = list()* создание списка при помощи разбиения: *splitme = "a/b//c/d///e" splitme.split("/") # ["a", "b", "", "c", "d", "", "", "e"]*

**Примечание:** Если требуется рассмотреть только уникальные значения, то лучше воспользоваться множеством *(set)*

#### ЗАПЯТАЯ В КОНЦЕ СПИСКА

 Запятая помогает устранить определенный тип ошибок. Иногда бывает проще писать списки на нескольких строках. Но, затем потребуется переупорядочить предметы. Если написали

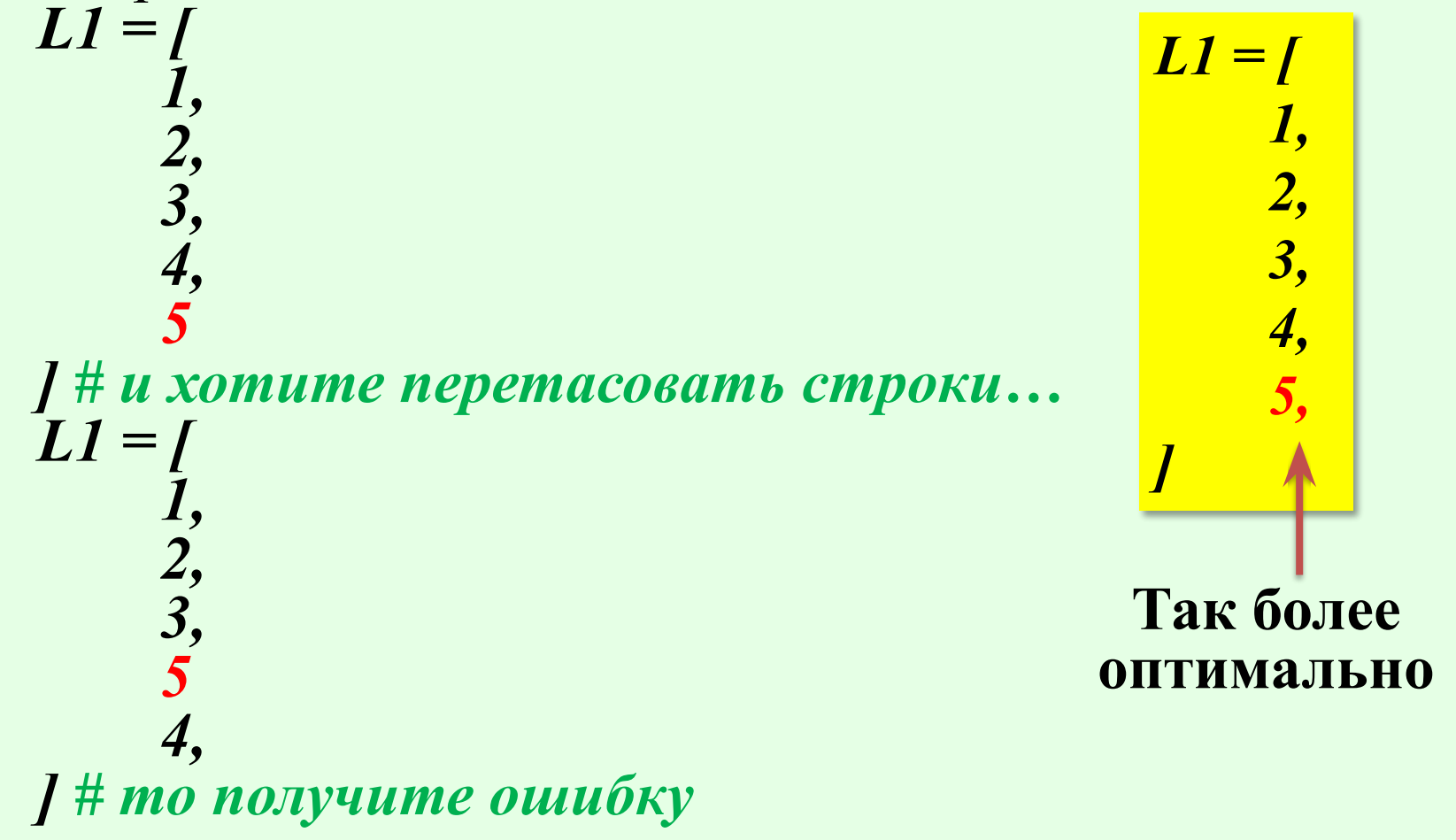

## ФУНКЦИЯ list()

#### Функция *list()* преобразует другие типы данных в списки. **Пример:** Разбиваем строку *list("кот") # ['к', 'о', 'т'] mylist = list("one", "two") # ОШИБКА*

Преобразование кортежа в список *my\_tuple = ("раз", "два", "три") list(my\_tuple) # ['раз', 'два', 'три']*

#### Получение элементов списков

⊔ Получение одного элемента списка: list names  $=$  [''HOJA'', ''AHa'', ''Jleha'']  $list$  names[0] # ' $f$ Oля'  $list$  names[-1] # "Лена"  $list$  names[3] #  $OIIIIJKA$ П Изменение элемента списка: list names[0] = "Таня"

#### КОПИРОВАНИЕ СПИСКОВ

 Копирование списков *list\_names = ["Юля", "Яна", "Лена"] l\_names = list\_names # это будет ссылка!*  $\overline{l}$  names[1] = "Женя" # изменит оба списка! *list\_names # ['Юля', 'Женя', 'Лена'] l\_names # ['Юля', 'Женя', 'Лена'] l\_names = list\_names.copy() # копия l\_names[1] = "Женя" # изменит только l\_names list\_names # ['Юля', 'Яна', 'Лена'] l\_names # ['Юля', 'Женя', 'Лена']* Альтернативно копирование выполняется: *c = list(list\_names ) d = list\_names[:]* Повторение списка: *my\_list = [1, 2, 3] \* 2 # [1, 2, 3, 1, 2, 3]*

#### Вложенные списки

П Списки могут содержать элементы различных типов, включая другие списки.

Пример: list  $a =$  ["pa3", "dea", "mpu"]  $\overline{\textit{list}}$   $\overline{\textit{b}}$  =  $\overline{\textit{f}}$  '' $\overline{\textit{0}}$ ", "1", "2", "3"]  $list \space c = ["one", "two", "three", "four"]$ □ Вложенный список:  $1st = [list a, list b, "cnucok", list c, [0, 1, 2], 7]$ Его элементы:  $list[0]$  #  $[$ 'pa3', 'dea', 'mpu']  $Ist[0][2]$  # 'mpu'  $lst[4][0] # 0$  $Ist[2][2]$  # 'u'  $lst[5][2]$  # OIIINEKA

ПОВТОРСНИЕ ВЛОЖЕННЫХ СПИСКОВ *mylist = [[]] \* 5 # [[], [], [], [], []]* Однако при этом операция: *mylist[0].append(1) # [[1], [1], [1], [1], [1]]*

*Несколько забегая вперёд, лучше конструкция вида mylist = [[] for \_ in range(5)] # [[], [], [], [], []] mylist[0].append(1) # [[1], [], [], [], []]*

# Бесконечно вложенный список

*a = [1, 2, 3, 4] a.append(a) # [1, 2, 3, 4, [...]] a[4] # [1, 2, 3, 4, [...]] a[4][4][4][4][4][4][4][4][4][4] == a # True*

#### ОПЕРАЦИИ СО СПИСКАМИ

Разделение списков *my\_list = [0, 10, 20, 30] my\_list[0:2] # [0, 10] my\_list[2:] # [20, 30] my\_list[::2] # [0, 20] my\_list[::-1] # [30, 20, 10, 0]*

#### **Методы списков**

[I [..., 'append', 'clear', 'copy', 'count', 'extend', 'index', 'insert', 'pop', 'remove', 'reverse', 'sort']

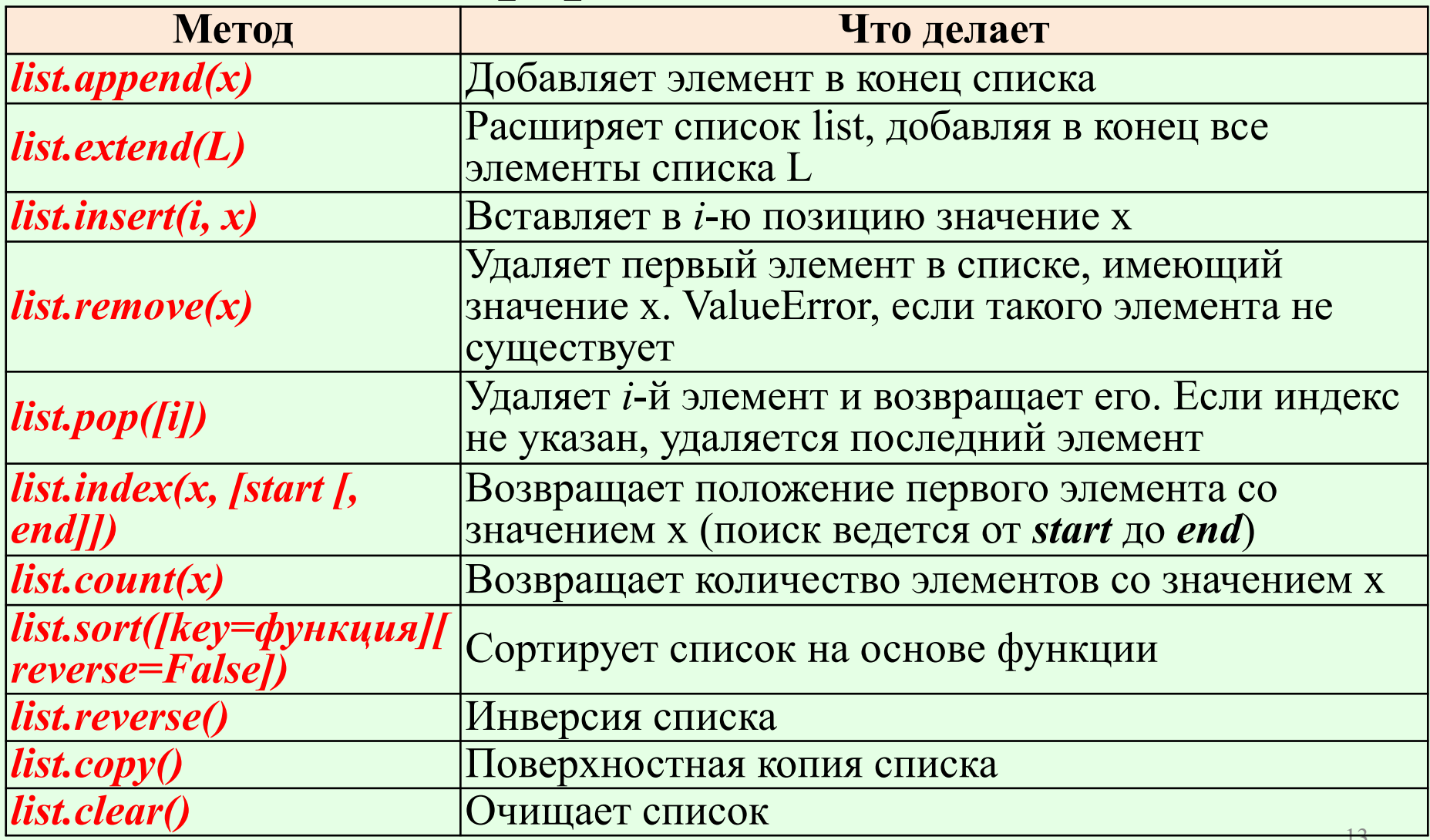

#### Поимеры

*my\_list = [0, 10] my\_list.append(30) # [0, 10, 30] – добавили my\_list.append([1, 2]) # [0, 10, [1, 2]]* Слияние двух списков *my\_list.extend([1, 2]) # [0, 10, 1, 2] my\_list+= [1, 2] # [0, 10, 1, 2]* Вставка списка *my\_list.insert(0, [1, 2]) # [[1, 2], 0, 10] my\_list.insert(10, [1, 2]) # [0, 10, [1, 2]]* Индекс первого вхождения элемента *my\_list = [0, 10, 20, 10] my\_list.index(10) # 1 my\_list.index(10, 2) # 3* Количество включений *my\_list.count(10) # 2*

*my\_list = [0, 10]*  $\Box$  Длина списка<br>len(my list) #2 *len(my\_list)*  $\Box$  Проверка нахождения элемента в списке 10 in my list # True *10 in my list*  Объединение элементов списка (строки) *my\_list = ["a", "b", "c"] ", ".join(my\_list) # "a, b, c"* Сортировка *my\_list.sort(reverse=True)# ['c', 'b', 'a']* Сортировка по ключевой функции *my\_list = ["aa", "b", "ccc"] key –* в данном случае отвечает за вычисление длины строки. Используется лямбда-функция. *my\_list.sort(key=lambda x: len(x)) # ['b', 'aa', 'ccc']*

#### Примеры сортировки

*mylist = [0, 2, 1, 9, 7] mylist.sort() # [0, 1, 2, 7, 9] mylist.sort(reverse=True) # [9, 7, 2, 1, 0] mylist = [0, 2, 1, 9, 7] mylist.reverse # [0, 2, 1, 9, 7] mylist.reverse () # [7, 9, 1, 2, 0] mylist = [0, "20", 1, "t", 7] mylist.sort() # ОШИБКА mylist = ["0", "20", "1", "9", "70"] mylist.sort() # ['0', '1', '20', '70', '9'] mylist = mylist.sort() # None*

#### Удаление элементов из списка

*my\_list = [0, 10, 20, 30]* Удаление элемента списка по индексу (*del*) *del my\_list[1] # [0, 20, 30] del my\_list[1:3] # [0, 30] del my\_list[:] # очистка списка my\_list.clear() # очистка списка* Удаление по значению *my\_list.remove(2) # ОШИБКА my\_list.remove(20)# [0, 10, 30]* Извлечение элемента из списка *ex = my\_list.pop() # ex=30, my\_list = [0, 10, 20]*  $ex = my$  list.pop(0) #  $ex=0$ , my\_list = [10, 20, 30] Можно воспользоваться модулем **collections https://docs.python.org/3/tutorial/datastructures.html**

### **Кортежи (Tuples)**

- Кортежи, как и списки, являются последовательностями произвольных элементов. В отличие от списков кортежи **неизменяемы** Создание кортежей
- *mytuple = () # пустой кортеж mytuple = ("a", ) # один или более элементов mytuple = ("a", "b", "c") # больше 1 элемента mytuple = "a", "b", "a" # скобки не обязательны*  $mytuple = ("s")$  #  $s$  –  $cmpoka!$ *mytuple = ("s",) # ('s',) – кортеж* Преобразование в кортеж *mytuple = tuple([0, 1, 7]) # (0, 1, 7)*
- Можно изменять составляющие элементы *mytuple = ([1, 2, 3], [3, 2, 1]) mytuple[0][0] = 7 # ([7, 2, 3], [3, 2, 1])* <sup>18</sup>

#### Распаковка кортежа

⊔ Распаковка кортежа  $mytuple = ("a", "b", "c")$ *a*, *b*,  $c = mytuple$  #  $a = 'a', b = 'b', c = 'c'$ mytuple =  $('a'', 'b'', 'c'', 'd'', 'e'', 'f'')$ Если при присваивании значений их окажется больше переменных – можно добавить в начало имени переменной (\*) и ей будут присвоены остальные переменные. first, second,  $*rest = mytuple$ print(first, second, rest) # a b  $\lceil c', 'd', 'e', 'f' \rceil$ 

#### Методы кортежей

*[…'count', 'index'] mytuple = ("a", "b", "a") mytuple.index("a") # 0 – первое вхождение mytuple.count("a") # 2 – количество вхождений*

#### Особенности кортежей

- ⊔ Кортежи занимают меньше места, чем списки
- П Кортежи можно использовать в качестве ключей словаря (см. дальше)
- П Именованные кортежи могут служить более простой альтернативой объектам. □ Аргументы функции передаются как кортежи

#### Словари (Dictionary)

- Словарь похож на список. Но адресация элементов в нём обеспечивается идентификаторами-ключами.
- Ключ может являться булевой переменной, целым числом, числом с плавающей точкой, кортежем, строкой и другими объектами
- Словарь изменяемый элемент. Можно добавлять, удалять и изменять его элементы.
- В Python допускается наличие запятой после последнего элемента списка, кортежа или словаря.
- В других языках программирования словари могут называться ключевыми массивами, ассоциативными массивами, хешами или хештаблицей

#### Создание словаря

□ Словарь обозначается фигурными скобками {}  $d = \{\}$  # nycmoù cловарь  $d = \{$ "Sub": "Hg", "Property": "Metal"} "Sub", "Property" – ключи  $d = \{''key1": 1, "key2": 2\} \# \{''key1": 1, "key2": 2\}$ П Использование метода setdefault d.setdefault("key4", 5) # {'key1': 1, 'key2': 2, 'key4': 5} d.setdefault("key1", 5) # {'key1': 1, 'key2': 2}  $e = d.setdefault("key4", 5) \# 5$  $e = d.setdefault("key1", 5) # 1$ □ Создание словаря по ключам  $d = dict(sh='d", lng='di") # { 'sh': 'd', 'lng': 'di'} }$ □ С помощью метода *fromkeys* mydict = dict.fromkeys(["a", "b"], 1) # {'a': 1, 'b': 1}  $d = dict. from keys (T'a'', 'b''] # {a': None, 'b': None}$ 

Словари из списков и кортежеи Создание словаря из списка списков *rawlist = [["a", "b"], ["c", "d"], ["e", "f"]]*  $d = dict(rawlist)$  #  $f'a': 'b', 'c': 'd', 'e': 'f'}$ из списка кортежей: *rawlist = [("a", "b"), ("c", "d"), ("e", "f")] d = dict(rawlist) # {'a': 'b', 'c': 'd', 'e': 'f'}* из кортежа списков: *rawtuple = (["a", "b"], ["c", "d"], ["e", "f"]) d = dict(rawtuple) # {'a': 'b', 'c': 'd', 'e': 'f'}* Список строк *s = ["ab", "cd", "ef"] d = dict(s) # {'a': 'b', 'c': 'd', 'e': 'f'}* Кортеж строк *s = ("ab", "cd", "ef") d = dict(s) # {'a': 'b', 'c': 'd', 'e': 'f'}*

#### Бесконечно вложенный словарь **V**

 $a = \{\}$  $b = \{}$  $a['b''] = b$  $b['a''] = a$  $print(a) \# \{ 'b' : \{ 'a' : \} ... \} \}$ 

#### Методы словаря

 *[… 'clear', 'copy', 'fromkeys', 'get', 'items', 'keys', 'pop', 'popitem', 'setdefault', 'update', 'values']*

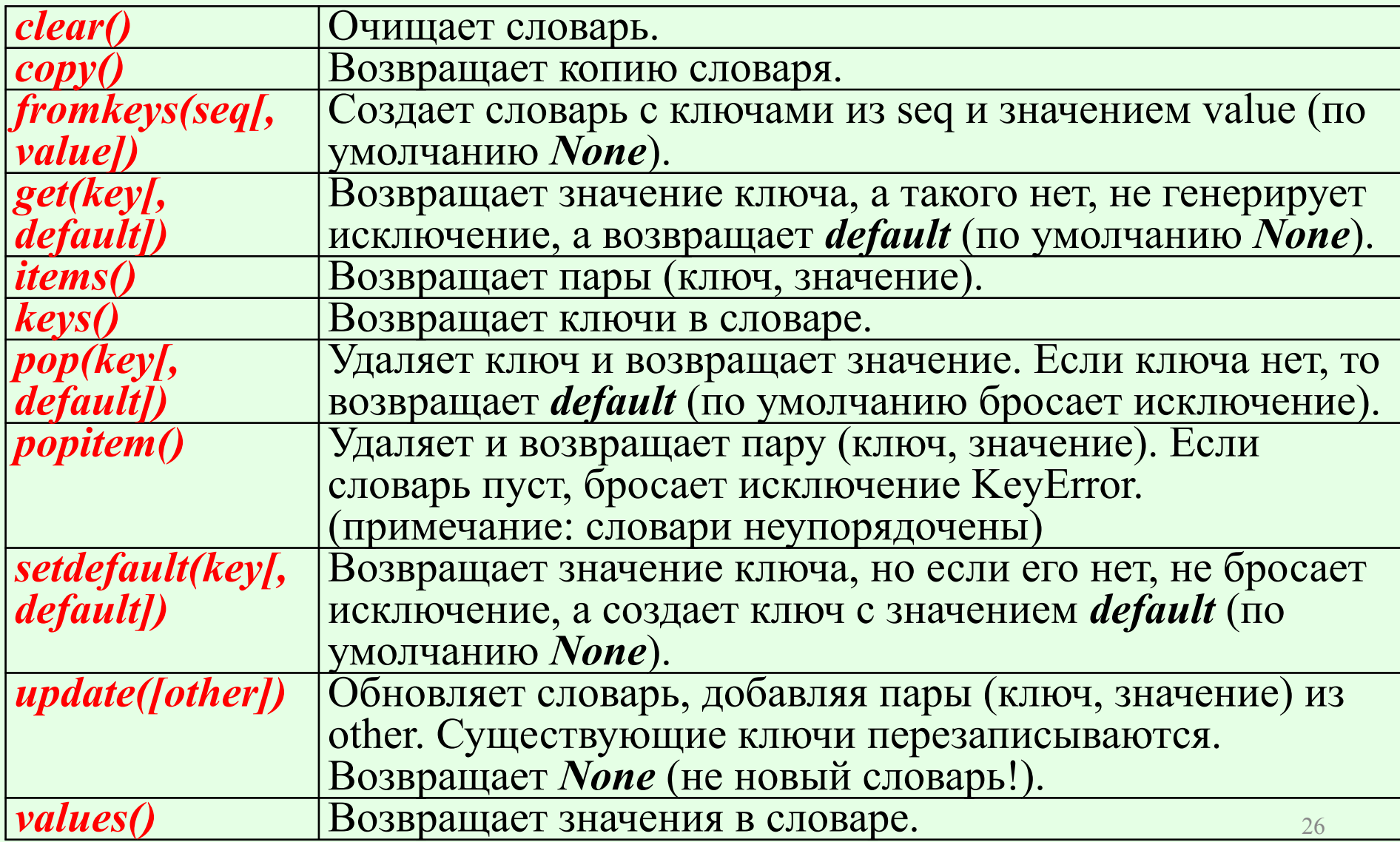

 $d = \{''key1'': 1, "key2": 2\}$ □ Замена значения  $df''key1''$ ] = 8 # {'key1': 8, 'key2': 2} □ Слияние словарей  $e =$  {"key3": 3, "key1": 9} # второй словарь **d.update(e)** # {'key1': 9, 'key2': 2, 'key3': 3} П Удаление одного элемента словаря  $d = \{''key1'': 1, "key2": 2\}$ del d["key1"] # {'key2': 2} □ Очистка словаря d.clear()  $\#\$   $\}$  BHumanue! d.clear – не сработает! П Проверка наличия  $d = \frac{7}{16}$  key 1'': 1, ''key 2'': 2} " $key1"$  in  $d \# True - max0$   $\check{u}$   $Knou$   $ecmb$  $2$  not in  $d$  # True – такого ключа нет

 Получение значения из словаря *d = {"key1": 1, "key2": 2} d*["key1"] *d["key4"] # ОШИБКА d.get("key1") # 1 d.get("key4") # None d.get("key1", "default") # 1 d.get("key4", "default") # default* Получение всех ключей *allkeys = list(d.keys()) # ['key1', 'key2']* Получение всех значений *allvalues = list(d.values()) # [1, 2]*  $\Box$  Получение всех пар «ключ – значение» Каждая пара будет возвращена как кортеж: *allpairs = list(d.items()) # [('key1', 1), ('key2', 2)]*

П Копирование  $d = \{''key1'': 1, ''key2'': 2\}$  $e = d$  # *nepedaëmca ccunka!*  $df''keV1''=9$  # изменяет и словарь е # d, e: {'key1': 9, 'key2': 2} {'key1': 9, 'key2': 2}  $e = d$ . $copy()$  # создаём копию словаря  $df''keV1''l = 9$ # d, e: {'key1': 9, 'key2': 2} {'key1': 1, 'key2': 2} П Извлечение элемента из словаря  $e = d.pop("key1") \# d, e: {key2': 2} 1$  $e = d.pop("key4", "d") \# d,e: {'key1': 1, 'key2': 2} d$  $d = \{''key1": 1, "key2": 2, "key3": 3, "key4": 4\}$  $e = d$ , popitem() # d,e: {'key1': 1, 'key2': 2, 'key3': 3} ('key4', 4)

#### **ФУНКЦИЯ defaultdict**

- П Функция определяет значение по умолчанию для новых ключей при создании словаря
- П Аргументом *defaultdict()* является функция,
- возвращающая значение для отсутствующего ключа from collections import defaultdict
- def fun(): # Функция для значения по умолчанию return "*Ymo?*"
- $d = defaultdict(fun)$
- $d['key1''] = "A" # *doбавляем элемент*$
- $dI''key2''I'''' = B'' + 000003799$  37 PM eHM
- $e = d$ ["key3"] # запрашиваем отсутствующий элемент. В ответ получаем: "Что?"
- Допустимо использовать функции *int(), list(), dict()*, чтобы возвращать пустые значения по умолчанию: int() возвращает  $\theta$ , list() – пустой список ([]), a dict() – пустой словарь (?). Если опустить аргумент, исходное значение нового ключа будет None.
- $e = defaultdict(lambda: "Ymo?")$  # лямбда-функция  $30$

#### **Множества (Set)**

Множество похоже на словарь, но имеет только ключи, а значения опущены. Ключи должны быть уникальными. Порядок ключей не имеет значения. Создание пустого множества *empty\_set = set()*  **Примеры создания множеств:** *set("text") # {'t', 'e', 'x'}* из списка *d = set(["Раз", "Два", "Два", "Три"]) # {'Два', 'Раз', 'Три'} (порядок может меняться)* из кортежа *d= set(("Раз", "Два", "Два", "Три")) # {'Два', 'Раз', 'Три'} (порядок может меняться) d= set({"a":1, "b": 2, "c": 3}) # {'c', 'b', 'a'}*

#### Пересечение, объединение и разница множеств. Графическое представление

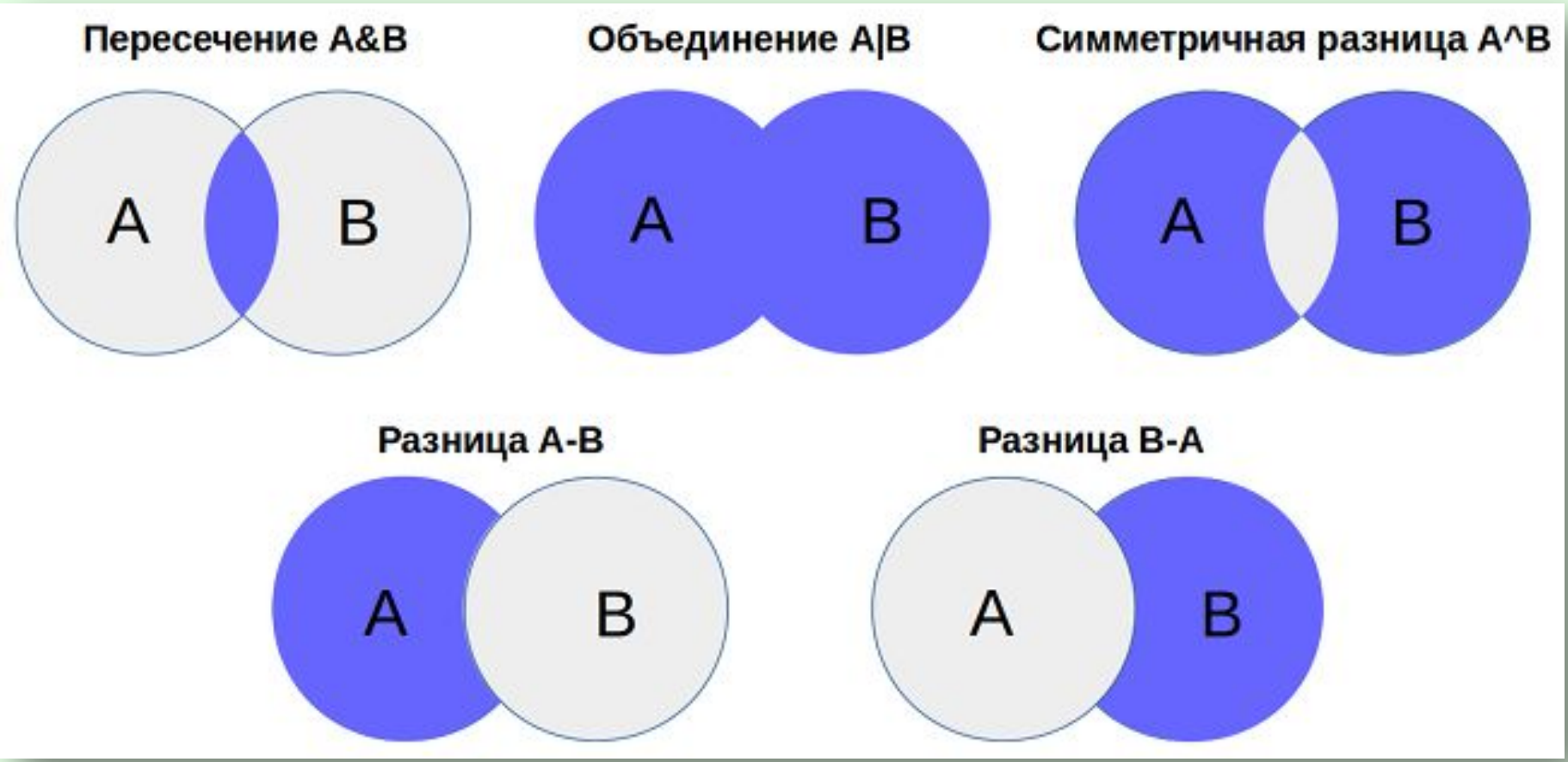

#### Комбинации и операторы

*d = set(["a", "b", "c"]) e = set(["c", "d", "e"])* пересечение множеств (**&, intersection**): *f = d & e # {'c'} g = d.intersection(e) # {'c'}* объединение множеств ( **|, union**) *f = d | e # {'b', 'a', 'd', 'c', 'e'}*  $g = d$ .union(e) # {'b', 'a', 'd', 'c', 'e'} Разность множеств (члены только первого множества, но не второго) **( –, difference)**  $f = d - e$  # {'a', 'b'} *g = d.difference(e) # {'a', 'b'}*

#### Комбинации и операторы

 $d = set(f''a'', 'b'', 'c'')$  $e = set(f''c'', 'd'', 'e'')$ П исключающее ИЛИ (элементы или первого, или второго множества, но не общие) (^, symmetric difference())  $\# \{ 'b', 'd', 'e', 'a' \}$  $f = d \wedge e$  $g = d$  symmetric difference(e) # {'b', 'd', 'e', 'a'}

#### Свойства множеств

 *[…'add', 'clear', 'copy', 'difference', 'difference\_update', 'discard', 'intersection', 'intersection\_update', 'isdisjoint', 'issubset', 'issuperset', 'pop', 'remove', 'symmetric\_difference', 'symmetric\_difference\_update', 'union', 'update']* Длина множества *d = set(["a", "b", "c"]) len(d) # 3*

#### Свойства множеств

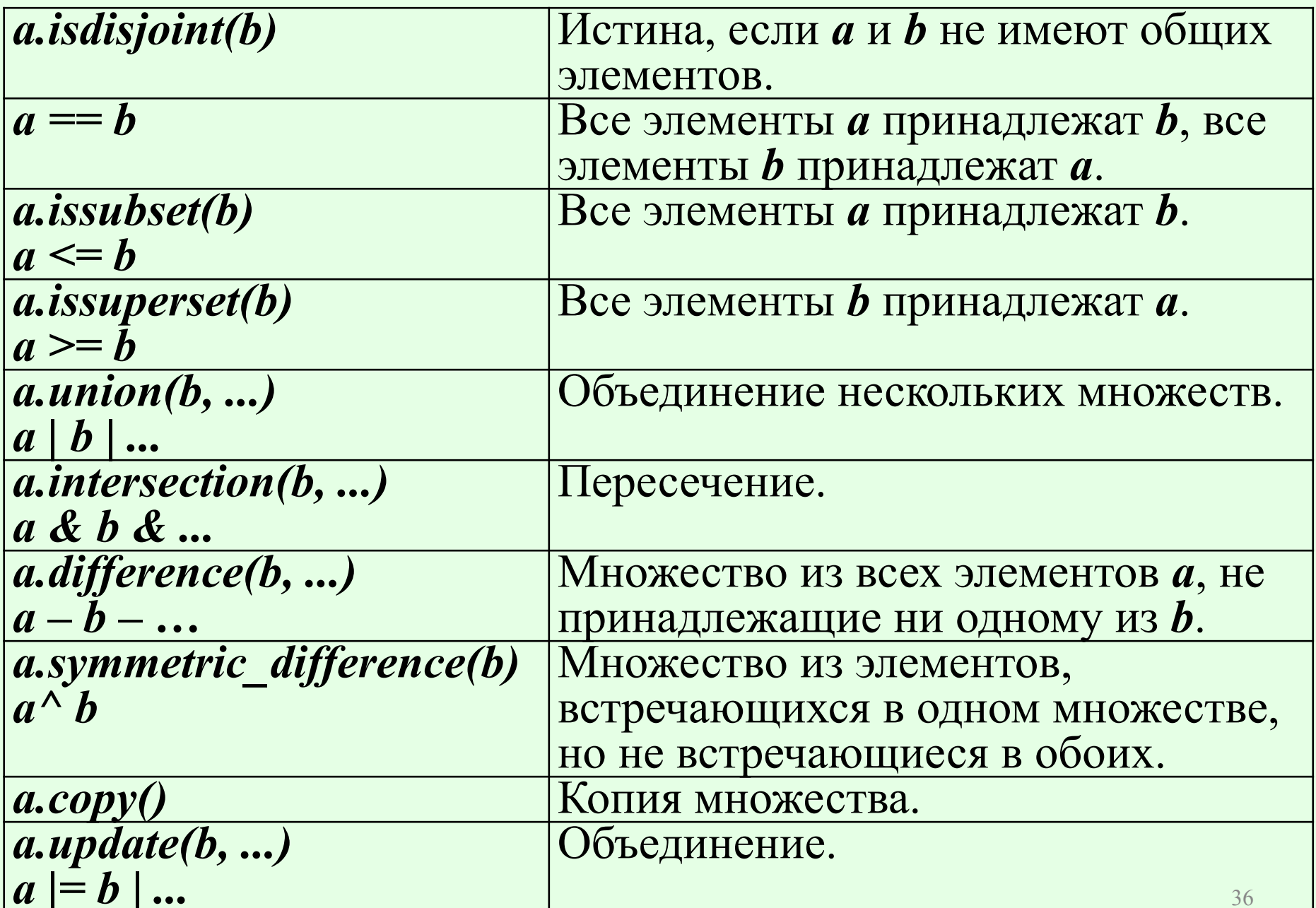

#### Свойства множеств

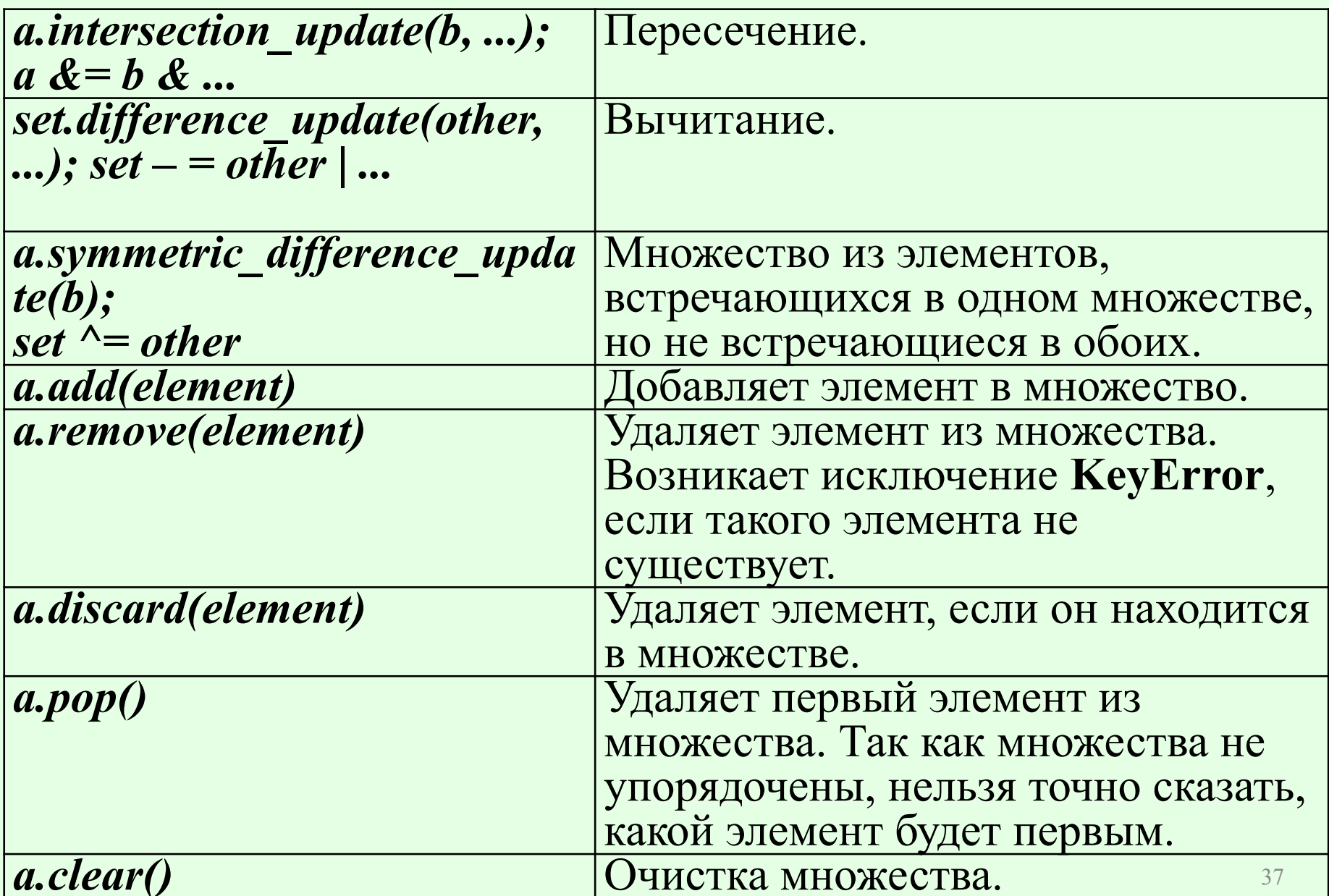

#### ОТНОШЕНИЯ МЕЖДУ МНОЖЕСТВАМИ

- □ Является ли одно множество подмножеством другого (все члены первого множества являются членами второго)  $\left(\leq=$ , *issubset*)
- П Проверка, на то, что одно множество является надмножеством второго  $\left(\rightleftarrows$ , issuperset())
- $d = set(I''a'', 'b'', 'c''b)$  $h = set(I''a'', 'b'')$
- $gl = h.issubset(d)$ # True To  $l = n$  =  $h$  =  $d$  $g2 = h$ . issuperset(d) # False To  $rce$ :  $g2 = h$  = d  $g3 = d$ . issubset(h) # False To  $\lambda$ e:  $g3 = d \le h$  $g4 = d$ . issuperset(h) # True To  $rce$ :  $g4 = h \le d$
- 1 Собственное подмножество (<). Эквивалентно  $A \leq B$  and  $A \leq B$
- □ Собственное множество множеств (>) Эквивалентно  $A \geq B$  and  $A := B$

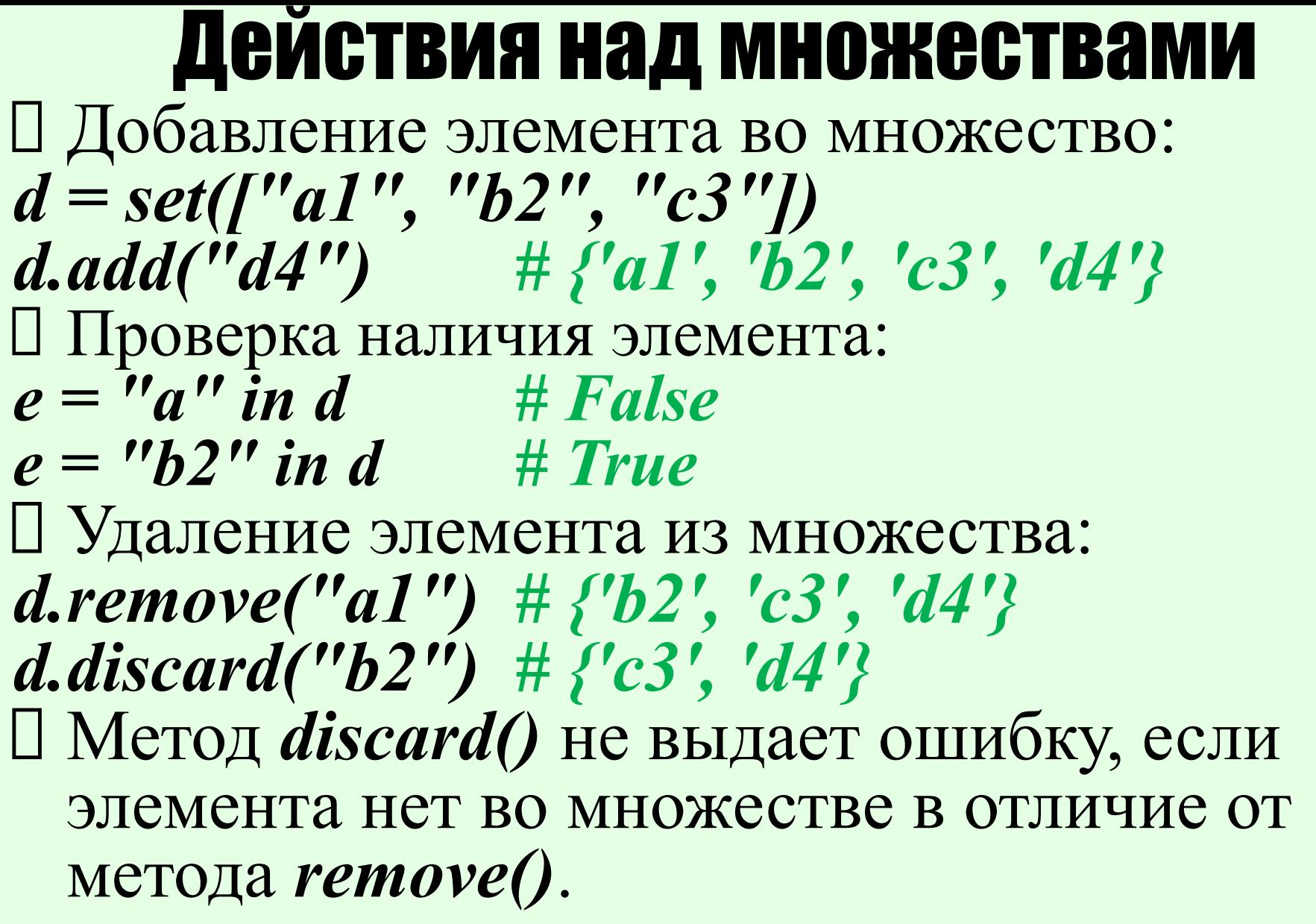

#### Tun frozenset

 $\Box$  set – изменяемый тип данных, a *frozenset* – нет. Примерно схожая ситуация со списками и кортежами.

#### $b = frozenset("mekcm")$  $b.add(1)$   $\# OIIIIBKA$

#### Бинарные типы данных

□ В Python 3 появились последовательности восьмибитных целых чисел, имеющих возможные значения от 0 до 255. Они могут быть двух типов: U bytes - неизменяем, как кортеж байтов

U bytearray - изменяем, как список байтов

#### Тип bytes – неизменяемая последовательность байтов

- объекты типа *bytes* являются последовательностями коротких целых чисел, каждое из которых имеет значение в диапазоне от **0** до **255**, которые могут выводиться как символы ASCII.
- Этот тип поддерживает обычные операции над последовательностями и большинство строковых методов, доступных для объектов типа *str*
- *bytes*  можно назвать кортежем байтов

## Представление значений типа bytes

⊔ Представление значения типа bytes начинается с символа **b** и кавычки. Далее следуют шестнадцатеричные последовательности или символы ASCII. Завершается конструкция тоже символом кавычки.

#### Примеры:

 $b''$   $x61''$   $\qquad$   $# b'a'$  $b''$ |x01abc|xff" #b'|x01abc|xff"  $b = [1, 0, 3, 255]$  $bt = bytes(b)$  $\#b'$ |x01|x00|x03|xff'  $print(bt[2])$  # 3  $bt[1] = 1$  # OIIINEKA!

#### Применение типа bytes

 тип *bytes* не поддерживает метод *format* и оператор % форматирования, и нельзя смешивать и сопоставлять объекты типов *bytes* и *str*, не выполняя явное преобразование. для представления **текстовых** данных в подавляющем большинстве случаев используются объекты типа *str* и текстовые файлы, а для представления **двоичных** данных – объекты типа *bytes* и двоичные файлы

#### bytearray – изменяемая последовательность байтов

*b = [1, 0, 3, 255] ba = bytearray(b)*  $b$ *a*[1] = 7 # bytearray(b'\x01\x07\x03\xff') При выводе на экран переменных типа *bytes* или *bytearray* используется формат *\x xx* для непечатаемых байтов и их эквиваленты ASCII для печатаемых (за исключением распространенных управляющих последовательностей вроде *\n* вместо *\x0a*).

### Библиотеки для работы с бинарными данными

- Стандартная библиотека содержит модуль *struct*, который обрабатывает данные аналогично структурам в С/С++.
- С помощью этого модуля можно преобразовать бинарные данные в структуры данных Python и наоборот.
- Другие библиотеки для работы с бинарными данными
	- ✔ bitstring (http://bit.ly/py-bitstring);  $\checkmark$  construct (http://bit.ly/py-construct); *V* hachoir (http://bit.ly/hachoir-pkg);<br>binio (http://spika.net/py/binio/)
		- $(\underline{http://spika.net/py/binio/}).$

#### Прочие типы данных

- $\Box$  NoneType объект со значением None  $\Box$  NotImplemented –  $\odot$  Gbekt этого типа возвращается при сравнении несравнимых объектов.
- $\Box$  Ellipsis (...) это объект, который может появляться в нотации среза многомерного массива (например при использовании библиотеки NumPy).
- $a[5,:,:.1]$  эквивалентен  $a[5,...,1]$

См. также:

http://rupython.com/python-ellipsis-706.html https://habr.com/ru/post/123821/

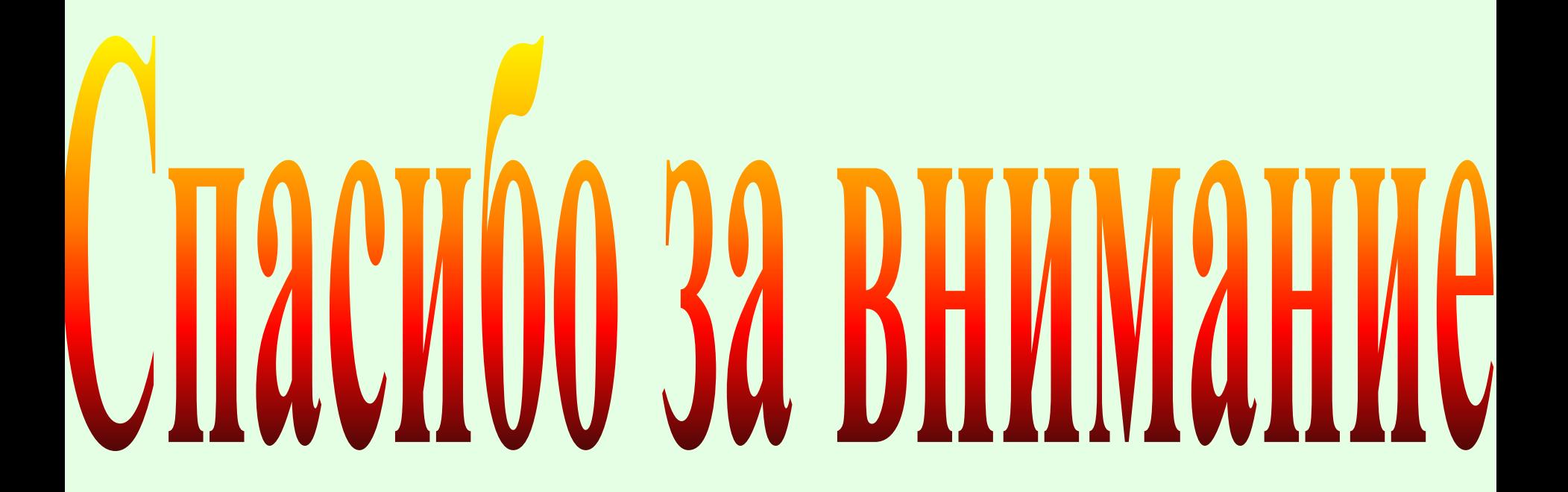